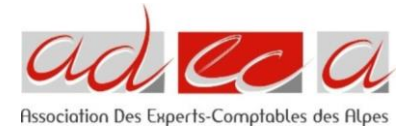

# **COT'TNS NIVEAU CONFIRME – LE TRAITEMENT DES ECARTS ET DES SPECIFICITES**

16 février 2021

EIC

## **Public :**

Experts comptables et collaborateurs.

## **Prérequis :**

- Avoir de bonnes connaissances des Cot'tns et de la solution EIC
- Avoir fait une période fiscale avec la solution EIC
- Avoir la solution EIC mise à jour

#### **Objectif :**

La formation a pour but de perfectionner l'utilisation courante du logiciel COT'TNS, destiné au traitement comptable des cotisations sociales afférentes aux travailleurs non-salariés (commerçants, artisans, professions libérales) et de maîtriser le traitement des écarts avec les caisses.

#### **Contenu de la formation** :

- Rappels généraux sur les cotisations sociales des TNS et actualité
- Rappels sur la création d'un dossier et les principes de fonctionnement de COT'TNS
- Réviser le dossier du TNS
- Etablir les déclarations
- Paramétrer le rapport
- Questions diverses

**Points traités dans les cas concrets** : TNS à l'IR (artisan, commerçant, professions libérales), gérant majoritaire de société à l'IS, exercice décalé, retards de paiement et paiement partiel, modulation des revenus, écarts avec les caisses (non-respect des dates d'appels, écart sur l'historique…), conjoint collaborateur, IJSS, cotisations Madelin, déclarations URSSAF, DSI et télétransmission, revenus de remplacement, revenus d'autres sources, rachat de points vieillesse, début d'activité, prévisionnel.

#### **Moyens pédagogiques et techniques :**

Le formateur est équipé d'un ordinateur et réalise en temps réel toutes les manipulations à l'écran. Les participants peuvent reproduire sur leur ordinateur le déroulement des cas concrets proposés. L'encadrement est assuré par un expert-comptable, un diplômé d'expertise comptable ou un collaborateur EIC spécialiste des cotisations des TNS.

**Chaque participant devra être équipé d'un ordinateur avec la solution EIC mise à jour.**

#### **Modalités de suivi de la formation :**

Formation en visioconférence.

Feuilles d'émargements à signer par demi-journée.

Une attestation individuelle de formation est mise à disposition, en téléchargement, sur le site internet.

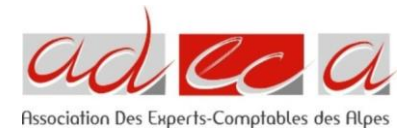

## **Modalité d'organisation :**

- **Lieu** : Visioconférence
- **Durée :** 7h
- **Horaire** : 09h-18h
- **Groupe** : 8 personnes